**API**

 $• 2.20.1.0$  $• 2.20.1.0$  $\bullet$  [2.19.0.13](#page-1-1)

- $2.18.1.22$  $2.18.1.22$
- $2.19.0.12$
- $\bullet$  [2.20.0.0](#page-1-4)
- [2.19.0.11](#page-1-5)
- [2.18.1.21](#page-2-0)  $• 2.19.0.10$  $• 2.19.0.10$
- $2.18.1.20$
- $\bullet$  [2.19.0.9](#page-2-3)
- $2.19.0.8$  $2.19.0.8$
- $\bullet$  [2.18.1.19](#page-2-5)
- $2.17.0.59$
- $2.19.0.7$  $2.19.0.7$  $\bullet$  [2.17.0.58](#page-3-0)
- $2.18.1.18$
- $2.19.0.6$  $2.19.0.6$
- $2.19.0.5$
- $2.19.0.4$
- $2.18.1.17$
- $2.19.0.3$
- $2.18.1.16$  $2.18.1.16$
- $\overline{2.17.0.57}$  $\overline{2.17.0.57}$  $\overline{2.17.0.57}$ •  $2.18.1.15$
- $2.19.0.2$
- $2.19.0.1$
- $\bullet$  [2.17.0.56](#page-5-0)
- $2.18.1.14$
- $2.17.0.56$
- $2.18.1.13$
- $2.18.1.12$  $2.18.1.12$  $\bullet$  [2.18.1.6](#page-5-5)
- $\bullet$  [2.18.1.5](#page-5-6)
- $2.17.0.55$  $2.17.0.55$
- $2.18.1.4$
- $\overline{2.17.0.53}$  $\overline{2.17.0.53}$  $\overline{2.17.0.53}$
- $2.17.0.52$
- $2.17.0.51$
- [2.18.0.18](#page-6-5)
- [2.18.0.17](#page-6-6)  $\bullet$  [2.18.0.16](#page-6-7)
- $\bullet$  [2.17.0.50](#page-6-8)
- $\bullet$  [2.18.0.15](#page-7-0)
- $2.17.0.49$  $2.17.0.49$
- $2.17.0.48$
- $2.18.0.14$
- $\bullet$  [2.18.0.12](#page-7-4)
- $2.17.0.46$  $2.17.0.46$ •  $2.17.0.45$
- $2.18.0.12$
- $2.17.0.42$
- $2.17.0.41$  $2.17.0.41$
- $2.17.0.40$
- $2.17.0.39$  $2.17.0.39$
- $\bullet$  [2.17.0.38](#page-8-7)
- $2.170.0.37$
- [2.17.0.36](#page-9-0)
- [2.17.0.35](#page-9-1)
- $2.18.0.11$ •  $2.18.0.10$
- $\bullet$  [2.18.0.8](#page-9-4)
- 
- [2.17.0.30](#page-9-5)
- [2.18.0.7](#page-9-6) •  $2.17.0.29$
- $2.18.0.6$  $2.18.0.6$
- $\overline{2.17.0.28}$  $\overline{2.17.0.28}$  $\overline{2.17.0.28}$
- $2.17.0.27$  $2.17.0.27$
- [2.18.0.5](#page-10-4)  $• 2.17.0.26$  $• 2.17.0.26$
- $2.17.0.25$
- $2.17.0.24$  $2.17.0.24$
- $2.17.0.23$  $2.17.0.23$
- $\bullet$  [2.17.0.22](#page-11-1)
- $2.18.0.3$  $2.18.0.3$ •  $2.17.0.21$
- $2.18.0 b.2$
- $2.17.0.20$
- $2.17.0.19$
- $2.17.0.18$ •  $2.17.0.17$
- [2.17.0.16](#page-12-4)
- $2.17.0.15$
- $2.17.0.14$
- $2.17.0.13$  $2.17.0.13$
- $2.17.0.12$
- [2.17.0.10](#page-13-4) •  $2.17.0.9$
- $2.17.0.8$
- $2.17.0.7$  $2.17.0.7$
- $2.17.0.6$  $2.17.0.6$
- $2.17.0.5$
- $2.17.0.4$
- $2.18.0.1$  $• 2.17.0.3$  $• 2.17.0.3$
- $2.17.0.2$
- [2.17.0.1](#page-15-1)
- $2.16.21$  $2.16.21$

#### <span id="page-1-0"></span>**2.20.1.0**

1403/02/29

- [\[VERP-7654\]](https://jira.samiansoft.com/browse/VERP-7654) -
- [\[VERP-7640\]](https://jira.samiansoft.com/browse/VERP-7640) -
- [\[VERP-7638\]](https://jira.samiansoft.com/browse/VERP-7638)
	- [\[VERP-7635\]](https://jira.samiansoft.com/browse/VERP-7635) TsCode bigint
	- [\[VERP-7632\]](https://jira.samiansoft.com/browse/VERP-7632) multiSelectDropdown
- [\[VERP-7631\]](https://jira.samiansoft.com/browse/VERP-7631) Arithmetic overflow
- [\[VERP-7630\]](https://jira.samiansoft.com/browse/VERP-7630)
	- [\[VERP-7375\]](https://jira.samiansoft.com/browse/VERP-7375) Geography
- [\[VERP-7662\]](https://jira.samiansoft.com/browse/VERP-7662) erp rabbit [\[VERP-7625\]](https://jira.samiansoft.com/browse/VERP-7625) -

#### <span id="page-1-1"></span>**2.19.0.13**

1403/02/29

- $\bullet$  [\[VERP-7654\]](https://jira.samiansoft.com/browse/VERP-7654) -
- [\[VERP-7640\]](https://jira.samiansoft.com/browse/VERP-7640) -
- [\[VERP-7638\]](https://jira.samiansoft.com/browse/VERP-7638) -
- [\[VERP-7632\]](https://jira.samiansoft.com/browse/VERP-7632) multiSelectDropdown
- [\[VERP-7375\]](https://jira.samiansoft.com/browse/VERP-7375) Geography [\[VERP-7662\]](https://jira.samiansoft.com/browse/VERP-7662) - erp rabbit
- 

# <span id="page-1-2"></span>**2.18.1.22**

1403/02/29

- [\[VERP-7654\]](https://jira.samiansoft.com/browse/VERP-7654) -
- [\[VERP-7638\]](https://jira.samiansoft.com/browse/VERP-7638) -
- [\[VERP-7631\]](https://jira.samiansoft.com/browse/VERP-7631) Arithmetic overflow

#### <span id="page-1-3"></span>**2.19.0.12**

1403/02/04

- [\[VERP-7635\]](https://jira.samiansoft.com/browse/VERP-7635) TsCode bigint
- [\[VERP-7630\]](https://jira.samiansoft.com/browse/VERP-7630) -

#### <span id="page-1-4"></span>**2.20.0.0**

<span id="page-1-5"></span>1403/02/04

- [\[VERP-7496\]](https://jira.samiansoft.com/browse/VERP-7496) -
- [\[VERP-7610\]](https://jira.samiansoft.com/browse/VERP-7610) -

#### **2.19.0.11**

1403/01/05

- [\[VERP-7576\]](https://jira.samiansoft.com/browse/VERP-7576) in condition composite filter
- [\[VERP-7494\]](https://jira.samiansoft.com/browse/VERP-7494) not in

#### <span id="page-2-0"></span>**2.18.1.21**

1402/12/27

- [\[VERP-7602\]](https://jira.samiansoft.com/browse/VERP-7602) -
- [\[VERP-7595\]](https://jira.samiansoft.com/browse/VERP-7595) -
- [\[VERP-7593\]](https://jira.samiansoft.com/browse/VERP-7593) -

#### <span id="page-2-1"></span>**2.19.0.10**

1402/12/27

- [\[VERP-7602\]](https://jira.samiansoft.com/browse/VERP-7602) -
- [\[VERP-7596\]](https://jira.samiansoft.com/browse/VERP-7596) -
- [\[VERP-7595\]](https://jira.samiansoft.com/browse/VERP-7595) -
- $\bullet$  [\[VERP-7593\]](https://jira.samiansoft.com/browse/VERP-7593) -[\[VERP-7587\]](https://jira.samiansoft.com/browse/VERP-7587) -
- $\bullet$  [\[VERP-7523\]](https://jira.samiansoft.com/browse/VERP-7523) word pdf

#### <span id="page-2-2"></span>**2.18.1.20**

1402/12/15

- [\[VERP-7583\]](https://jira.samiansoft.com/browse/VERP-7583) CancelRequest GET
- [\[VERP-7581\]](https://jira.samiansoft.com/browse/VERP-7581) -

#### <span id="page-2-3"></span>**2.19.0.9**

1402/12/15

- [\[VERP-7584\]](https://jira.samiansoft.com/browse/VERP-7584) -
- [\[VERP-7581\]](https://jira.samiansoft.com/browse/VERP-7581) -
- [\[VERP-7579\]](https://jira.samiansoft.com/browse/VERP-7579)  $\bullet$  [\[VERP-7553\]](https://jira.samiansoft.com/browse/VERP-7553) -
- 

#### <span id="page-2-4"></span>**2.19.0.8**

1402/12/08

- [\[VERP-7580\]](https://jira.samiansoft.com/browse/VERP-7580) -
- [\[VERP-7572\]](https://jira.samiansoft.com/browse/VERP-7572) StiFontCollection pdf
- [\[VERP-7566\]](https://jira.samiansoft.com/browse/VERP-7566) Timestamp
- [\[VERP-7540\]](https://jira.samiansoft.com/browse/VERP-7540) -
- [\[VERP-7522\]](https://jira.samiansoft.com/browse/VERP-7522) msword
- [\[VERP-7521\]](https://jira.samiansoft.com/browse/VERP-7521) -

#### <span id="page-2-5"></span>**2.18.1.19**

1402/12/08

- [\[VERP-7580\]](https://jira.samiansoft.com/browse/VERP-7580) -
- [\[VERP-7572\]](https://jira.samiansoft.com/browse/VERP-7572) StiFontCollection pdf
- [\[VERP-7566\]](https://jira.samiansoft.com/browse/VERP-7566) Timestamp
- [\[VERP-7557\]](https://jira.samiansoft.com/browse/VERP-7557) isdeleted
- [\[VERP-7540\]](https://jira.samiansoft.com/browse/VERP-7540) -

## <span id="page-2-6"></span>**2.17.0.59**

1402/12/08

• [\[VERP-7557\]](https://jira.samiansoft.com/browse/VERP-7557) - isdeleted

#### <span id="page-2-7"></span>**2.19.0.7**

1402/11/25

- [\[VERP-7557\]](https://jira.samiansoft.com/browse/VERP-7557) isdeleted
- [\[VERP-7551\]](https://jira.samiansoft.com/browse/VERP-7551) expireDate
- [\[VERP-7460\]](https://jira.samiansoft.com/browse/VERP-7460) -

<span id="page-3-0"></span>1402/11/23

- [\[VERP-7541\]](https://jira.samiansoft.com/browse/VERP-7541) -
- [\[VERP-7539\]](https://jira.samiansoft.com/browse/VERP-7539) -
- [\[VERP-7533\]](https://jira.samiansoft.com/browse/VERP-7533) -

#### <span id="page-3-1"></span>**2.18.1.18**

1402/11/23

- [\[VERP-7550\]](https://jira.samiansoft.com/browse/VERP-7550) -
- [\[VERP-7541\]](https://jira.samiansoft.com/browse/VERP-7541) -
- [\[VERP-7539\]](https://jira.samiansoft.com/browse/VERP-7539) -
- [\[VERP-7533\]](https://jira.samiansoft.com/browse/VERP-7533) -

# <span id="page-3-2"></span>**2.19.0.6**

1402/11/23

- [\[VERP-7550\]](https://jira.samiansoft.com/browse/VERP-7550) -
- $\bullet$  [\[VERP-7542\]](https://jira.samiansoft.com/browse/VERP-7542) claim jwt
- [\[VERP-7541\]](https://jira.samiansoft.com/browse/VERP-7541) -
- [\[VERP-7539\]](https://jira.samiansoft.com/browse/VERP-7539) -
- [\[VERP-7533\]](https://jira.samiansoft.com/browse/VERP-7533) -<br>• [VERP-7530] -
- actionExecutionlog [\[VERP-7372\]](https://jira.samiansoft.com/browse/VERP-7372) - actionparameter processtaskdefinition

## <span id="page-3-3"></span>**2.19.0.5**

1402/10/30

[\[VERP-7525\]](https://jira.samiansoft.com/browse/VERP-7525) -

## <span id="page-3-4"></span>**2.19.0.4**

1402/10/25

- [\[VERP-7524\]](https://jira.samiansoft.com/browse/VERP-7524) -
- [\[VERP-7520\]](https://jira.samiansoft.com/browse/VERP-7520) -
- [\[VERP-7518\]](https://jira.samiansoft.com/browse/VERP-7518) if exist • [\[VERP-7517\]](https://jira.samiansoft.com/browse/VERP-7517) -
- [\[VERP-7516\]](https://jira.samiansoft.com/browse/VERP-7516) -
- [\[VERP-7515\]](https://jira.samiansoft.com/browse/VERP-7515) -
- [\[VERP-7445\]](https://jira.samiansoft.com/browse/VERP-7445) -

# <span id="page-3-5"></span>**2.18.1.17**

1402/10/25

- [\[VERP-7524\]](https://jira.samiansoft.com/browse/VERP-7524) -
- [\[VERP-7520\]](https://jira.samiansoft.com/browse/VERP-7520) -
- [\[VERP-7515\]](https://jira.samiansoft.com/browse/VERP-7515) -

# <span id="page-3-6"></span>**2.19.0.3**

1402/10/14

- [\[VERP-7512\]](https://jira.samiansoft.com/browse/VERP-7512) -
- [\[VERP-7506\]](https://jira.samiansoft.com/browse/VERP-7506) -
- [\[VERP-7505\]](https://jira.samiansoft.com/browse/VERP-7505) -
- [\[VERP-7504\]](https://jira.samiansoft.com/browse/VERP-7504) [\[VERP-7499\]](https://jira.samiansoft.com/browse/VERP-7499) -
- $\bullet$  [\[VERP-7495\]](https://jira.samiansoft.com/browse/VERP-7495) max min
- [\[VERP-7491\]](https://jira.samiansoft.com/browse/VERP-7491) createUserId UpdateUserId

## <span id="page-3-7"></span>**2.18.1.16**

1402/10/14

- [\[VERP-7506\]](https://jira.samiansoft.com/browse/VERP-7506) -
- [\[VERP-7504\]](https://jira.samiansoft.com/browse/VERP-7504) -
- [\[VERP-7499\]](https://jira.samiansoft.com/browse/VERP-7499) -

#### <span id="page-4-0"></span>**2.17.0.57**

1402/10/14

[\[VERP-7499\]](https://jira.samiansoft.com/browse/VERP-7499) -

#### <span id="page-4-1"></span>**2.18.1.15**

1402/10/05

- [\[VERP-7490\]](https://jira.samiansoft.com/browse/VERP-7490) -
- [\[VERP-7491\]](https://jira.samiansoft.com/browse/VERP-7491) createUserId UpdateUserId<br>• [VERP-7495] max min
- $\bullet$  [\[VERP-7495\]](https://jira.samiansoft.com/browse/VERP-7495)  $\bullet$

#### <span id="page-4-2"></span>**2.19.0.2**

1402/10/05

- [\[VERP-7490\]](https://jira.samiansoft.com/browse/VERP-7490) -
- [\[VERP-7486\]](https://jira.samiansoft.com/browse/VERP-7486) -

#### <span id="page-4-3"></span>**2.19.0.1**

1402/09/30

[\[VERP-7489\]](https://jira.samiansoft.com/browse/VERP-7489) - • [\[VERP-7484\]](https://jira.samiansoft.com/browse/VERP-7484) - LoggerFactory • [\[VERP-7481\]](https://jira.samiansoft.com/browse/VERP-7481) -[\[VERP-7470\]](https://jira.samiansoft.com/browse/VERP-7470) - Text nVarchar  $\bullet$  [\[VERP-7469\]](https://jira.samiansoft.com/browse/VERP-7469) - $\bullet$  [\[VERP-7467\]](https://jira.samiansoft.com/browse/VERP-7467) -• [\[VERP-7454\]](https://jira.samiansoft.com/browse/VERP-7454) -• [\[VERP-7453\]](https://jira.samiansoft.com/browse/VERP-7453) - $\bullet$  [\[VERP-7441\]](https://jira.samiansoft.com/browse/VERP-7441) -• [\[VERP-7432\]](https://jira.samiansoft.com/browse/VERP-7432) -[\[VERP-7425\]](https://jira.samiansoft.com/browse/VERP-7425) - • [\[VERP-7418\]](https://jira.samiansoft.com/browse/VERP-7418) -[\[VERP-7412\]](https://jira.samiansoft.com/browse/VERP-7412) - • [\[VERP-7411\]](https://jira.samiansoft.com/browse/VERP-7411) -• [\[VERP-7409\]](https://jira.samiansoft.com/browse/VERP-7409) - Between  $\bullet$  [\[VERP-7408\]](https://jira.samiansoft.com/browse/VERP-7408) - level [\[VERP-7406\]](https://jira.samiansoft.com/browse/VERP-7406) - createUserid • [\[VERP-7405\]](https://jira.samiansoft.com/browse/VERP-7405) - $\bullet$  [\[VERP-7404\]](https://jira.samiansoft.com/browse/VERP-7404) -[\[VERP-7390\]](https://jira.samiansoft.com/browse/VERP-7390) - [\[VERP-7385\]](https://jira.samiansoft.com/browse/VERP-7385) - • [\[VERP-7384\]](https://jira.samiansoft.com/browse/VERP-7384) -[\[VERP-7383\]](https://jira.samiansoft.com/browse/VERP-7383) - • [\[VERP-7382\]](https://jira.samiansoft.com/browse/VERP-7382) -• [\[VERP-7381\]](https://jira.samiansoft.com/browse/VERP-7381) -• [\[VERP-7379\]](https://jira.samiansoft.com/browse/VERP-7379) -• [\[VERP-7376\]](https://jira.samiansoft.com/browse/VERP-7376) -• [\[VERP-7367\]](https://jira.samiansoft.com/browse/VERP-7367) -[\[VERP-7354\]](https://jira.samiansoft.com/browse/VERP-7354) - CurrentCompanyInformationService [\[VERP-7353\]](https://jira.samiansoft.com/browse/VERP-7353) - • [\[VERP-7349\]](https://jira.samiansoft.com/browse/VERP-7349) -[\[VERP-7348\]](https://jira.samiansoft.com/browse/VERP-7348) - • [\[VERP-7342\]](https://jira.samiansoft.com/browse/VERP-7342) - 6 [\[VERP-7340\]](https://jira.samiansoft.com/browse/VERP-7340) - • [\[VERP-7338\]](https://jira.samiansoft.com/browse/VERP-7338) -• [\[VERP-7335\]](https://jira.samiansoft.com/browse/VERP-7335) -• [\[VERP-7334\]](https://jira.samiansoft.com/browse/VERP-7334) - cache • [\[VERP-7333\]](https://jira.samiansoft.com/browse/VERP-7333) -• [\[VERP-7329\]](https://jira.samiansoft.com/browse/VERP-7329) - profile invadminweb [\[VERP-7140\]](https://jira.samiansoft.com/browse/VERP-7140) - • [\[VERP-7477\]](https://jira.samiansoft.com/browse/VERP-7477) - order id • [\[VERP-7430\]](https://jira.samiansoft.com/browse/VERP-7430) -[\[VERP-7413\]](https://jira.samiansoft.com/browse/VERP-7413) - • [\[VERP-7396\]](https://jira.samiansoft.com/browse/VERP-7396) - - API<br>• [VERP-7393] - georgian  $\bullet$  [\[VERP-7393\]](https://jira.samiansoft.com/browse/VERP-7393) -

- [\[VERP-7392\]](https://jira.samiansoft.com/browse/VERP-7392) -
- [\[VERP-7368\]](https://jira.samiansoft.com/browse/VERP-7368) -
- [\[VERP-7366\]](https://jira.samiansoft.com/browse/VERP-7366) -
- [\[VERP-7357\]](https://jira.samiansoft.com/browse/VERP-7357) 64
- [\[VERP-7356\]](https://jira.samiansoft.com/browse/VERP-7356) • [\[VERP-7355\]](https://jira.samiansoft.com/browse/VERP-7355) -
- [\[VERP-7346\]](https://jira.samiansoft.com/browse/VERP-7346) -
- [\[VERP-7200\]](https://jira.samiansoft.com/browse/VERP-7200) MetaInitializer

#### <span id="page-5-1"></span><span id="page-5-0"></span>**2.18.1.14**

1402/09/30

- [\[VERP-7489\]](https://jira.samiansoft.com/browse/VERP-7489) -
- [\[VERP-7484\]](https://jira.samiansoft.com/browse/VERP-7484) LoggerFactory
- [\[VERP-7470\]](https://jira.samiansoft.com/browse/VERP-7470) Text nVarchar
- [\[VERP-7469\]](https://jira.samiansoft.com/browse/VERP-7469) -
- [\[VERP-7467\]](https://jira.samiansoft.com/browse/VERP-7467) -
- [\[VERP-7454\]](https://jira.samiansoft.com/browse/VERP-7454) -
- [\[VERP-7481\]](https://jira.samiansoft.com/browse/VERP-7481) -
- [\[VERP-7441\]](https://jira.samiansoft.com/browse/VERP-7441) -

#### <span id="page-5-2"></span>**2.17.0.56**

1402/09/30

- [\[VERP-7489\]](https://jira.samiansoft.com/browse/VERP-7489) -
- [\[VERP-7483\]](https://jira.samiansoft.com/browse/VERP-7483) null
- [\[VERP-7470\]](https://jira.samiansoft.com/browse/VERP-7470) Text nVarchar
- [\[VERP-7469\]](https://jira.samiansoft.com/browse/VERP-7469) -
- [\[VERP-7412\]](https://jira.samiansoft.com/browse/VERP-7412) -
- [\[VERP-7406\]](https://jira.samiansoft.com/browse/VERP-7406) createUserid

## <span id="page-5-3"></span>**2.18.1.13**

1402/09/01

- [\[VERP-7432\]](https://jira.samiansoft.com/browse/VERP-7432) -
- [\[VERP-7453\]](https://jira.samiansoft.com/browse/VERP-7453) -

#### <span id="page-5-4"></span>**2.18.1.12**

1402/08/21

- [\[VERP-7411\]](https://jira.samiansoft.com/browse/VERP-7411) - CLONE
- [\[VERP-7418\]](https://jira.samiansoft.com/browse/VERP-7418) -
- $\bullet$  [\[VERP-7425\]](https://jira.samiansoft.com/browse/VERP-7425) -
- [\[VERP-7396\]](https://jira.samiansoft.com/browse/VERP-7396) - API [\[VERP-7396\]](https://jira.samiansoft.com/browse/VERP-7396) - - API

#### <span id="page-5-5"></span>**2.18.1.6**

1402/07/19

- [\[VERP-7381\]](https://jira.samiansoft.com/browse/VERP-7381) -
- [\[VERP-7385\]](https://jira.samiansoft.com/browse/VERP-7385) CELONE

# <span id="page-5-6"></span>**2.18.1.5**

1402/07/19

- [\[VERP-7379\]](https://jira.samiansoft.com/browse/VERP-7379) CLONE
- [\[VERP-7382\]](https://jira.samiansoft.com/browse/VERP-7382) - CELONE
- [\[VERP-7384\]](https://jira.samiansoft.com/browse/VERP-7384) - CLONE
- [\[VERP-7368\]](https://jira.samiansoft.com/browse/VERP-7368) CLONE -

<span id="page-6-0"></span>1402/07/19

- [\[VERP-7379\]](https://jira.samiansoft.com/browse/VERP-7379) CLONE
- [\[VERP-7382\]](https://jira.samiansoft.com/browse/VERP-7382) - CELONE
- [\[VERP-7368\]](https://jira.samiansoft.com/browse/VERP-7368) CLONE -

2.17.0.54

1402/07/09

[\[VERP-7367\]](https://jira.samiansoft.com/browse/VERP-7367) -

#### <span id="page-6-1"></span>**2.18.1.4**

1402/07/10

- [\[VERP-7140\]](https://jira.samiansoft.com/browse/VERP-7140) -
- [\[VERP-7340\]](https://jira.samiansoft.com/browse/VERP-7340) -
- [\[VERP-7348\]](https://jira.samiansoft.com/browse/VERP-7348) - $\bullet$  [\[VERP-7349\]](https://jira.samiansoft.com/browse/VERP-7349) -
- 
- [\[VERP-7353\]](https://jira.samiansoft.com/browse/VERP-7353) -
	- [\[VERP-7354\]](https://jira.samiansoft.com/browse/VERP-7354) CurrentCompanyInformationService
- [\[VERP-7367\]](https://jira.samiansoft.com/browse/VERP-7367) [\[VERP-7355\]](https://jira.samiansoft.com/browse/VERP-7355) -
- [\[VERP-7356\]](https://jira.samiansoft.com/browse/VERP-7356) -
- [\[VERP-7357\]](https://jira.samiansoft.com/browse/VERP-7357) 64

# <span id="page-6-2"></span>**2.17.0.53**

1402/07/01

- [\[VERP-7338\]](https://jira.samiansoft.com/browse/VERP-7338) -
- [\[VERP-7340\]](https://jira.samiansoft.com/browse/VERP-7340) -
- [\[VERP-7353\]](https://jira.samiansoft.com/browse/VERP-7353) -

## <span id="page-6-3"></span>**2.17.0.52**

1402/06/19

• [\[VERP-7329\]](https://jira.samiansoft.com/browse/VERP-7329) - profile invadminweb

## <span id="page-6-4"></span>**2.17.0.51**

1402/06/09

- [\[VERP-7294\]](https://jira.samiansoft.com/browse/VERP-7294) -
- [\[VERP-7311\]](https://jira.samiansoft.com/browse/VERP-7311) -
- $\bullet$  [\[VERP-7318\]](https://jira.samiansoft.com/browse/VERP-7318) -

# <span id="page-6-5"></span>**2.18.0.18**

1402/06/08

- [\[VERP-7294\]](https://jira.samiansoft.com/browse/VERP-7294) -
- [\[VERP-7311\]](https://jira.samiansoft.com/browse/VERP-7311) -
- [\[VERP-7317\]](https://jira.samiansoft.com/browse/VERP-7317) PermKey
- [\[VERP-7318\]](https://jira.samiansoft.com/browse/VERP-7318) -
- [\[VERP-7321\]](https://jira.samiansoft.com/browse/VERP-7321) Cache SetCompanyInformation [\[VERP-7001\]](https://jira.samiansoft.com/browse/VERP-7001) -
- [\[VERP-7260\]](https://jira.samiansoft.com/browse/VERP-7260) -

## <span id="page-6-6"></span>**2.18.0.17**

• [\[VERP-7313\]](https://jira.samiansoft.com/browse/VERP-7313) -

## <span id="page-6-8"></span><span id="page-6-7"></span>**2.18.0.16**

[\[VERP-7302\]](https://jira.samiansoft.com/browse/VERP-7302) -

1402/05/31

- [\[VERP-7309\]](https://jira.samiansoft.com/browse/VERP-7309) -
- [\[VERP-7190\]](https://jira.samiansoft.com/browse/VERP-7190) -

#### <span id="page-7-0"></span>**2.18.0.15**

1402/05/30

- [\[VERP-7304\]](https://jira.samiansoft.com/browse/VERP-7304) permission
- [\[VERP-7309\]](https://jira.samiansoft.com/browse/VERP-7309) -
- [\[VERP-7302\]](https://jira.samiansoft.com/browse/VERP-7302) -

# <span id="page-7-1"></span>**2.17.0.49**

1402/05/25

• [\[VERP-7301\]](https://jira.samiansoft.com/browse/VERP-7301) - AddResponselogToSentry

#### <span id="page-7-2"></span>**2.17.0.48**

1402/05/21

- 
- [\[VERP-7292\]](https://jira.samiansoft.com/browse/VERP-7292) -<br>• [VERP-7295] -FileStreamHelper
- [\[VERP-7297\]](https://jira.samiansoft.com/browse/VERP-7297) -
- [\[VERP-7293\]](https://jira.samiansoft.com/browse/VERP-7293) -

## <span id="page-7-3"></span>**2.18.0.14**

1402/05/25

- [\[VERP-7296\]](https://jira.samiansoft.com/browse/VERP-7296) -
- [\[VERP-7299\]](https://jira.samiansoft.com/browse/VERP-7299) -
- [\[VERP-7293\]](https://jira.samiansoft.com/browse/VERP-7293) -
- [\[VERP-7301\]](https://jira.samiansoft.com/browse/VERP-7301) AddResponselogToSentry
- [\[VERP-7292\]](https://jira.samiansoft.com/browse/VERP-7292) -
- FileStreamHelper
- [\[VERP-7297\]](https://jira.samiansoft.com/browse/VERP-7297) -

#### <span id="page-7-4"></span>**2.18.0.12**

1402/05/21

- [\[VERP-7169\]](https://jira.samiansoft.com/browse/VERP-7169) -
- [\[VERP-7170\]](https://jira.samiansoft.com/browse/VERP-7170) -
- [\[VERP-7256\]](https://jira.samiansoft.com/browse/VERP-7256) ICacheHandlerFactory
- [\[VERP-7288\]](https://jira.samiansoft.com/browse/VERP-7288) css
- [\[VERP-7157\]](https://jira.samiansoft.com/browse/VERP-7157) -
- [\[VERP-7171\]](https://jira.samiansoft.com/browse/VERP-7171) -
- [\[VERP-7198\]](https://jira.samiansoft.com/browse/VERP-7198) -
- [\[VERP-7215\]](https://jira.samiansoft.com/browse/VERP-7215) -
- [\[VERP-7216\]](https://jira.samiansoft.com/browse/VERP-7216) -
- [\[VERP-7217\]](https://jira.samiansoft.com/browse/VERP-7217) -
- [\[VERP-7220\]](https://jira.samiansoft.com/browse/VERP-7220) -
- [\[VERP-7221\]](https://jira.samiansoft.com/browse/VERP-7221) isDeleted
- [\[VERP-7223\]](https://jira.samiansoft.com/browse/VERP-7223) -
- [\[VERP-7232\]](https://jira.samiansoft.com/browse/VERP-7232) -
- [\[VERP-7238\]](https://jira.samiansoft.com/browse/VERP-7238) -
- [\[VERP-7239\]](https://jira.samiansoft.com/browse/VERP-7239) -
- [\[VERP-7244\]](https://jira.samiansoft.com/browse/VERP-7244) Hash
- [\[VERP-7248\]](https://jira.samiansoft.com/browse/VERP-7248) -
- [\[VERP-7250\]](https://jira.samiansoft.com/browse/VERP-7250) -
- [\[VERP-7251\]](https://jira.samiansoft.com/browse/VERP-7251) -[\[VERP-7253\]](https://jira.samiansoft.com/browse/VERP-7253) -
- $\bullet$  [\[VERP-7254\]](https://jira.samiansoft.com/browse/VERP-7254) -
- [\[VERP-7257\]](https://jira.samiansoft.com/browse/VERP-7257) -
- [\[VERP-7258\]](https://jira.samiansoft.com/browse/VERP-7258) -
- [\[VERP-7265\]](https://jira.samiansoft.com/browse/VERP-7265) -
- [\[VERP-7268\]](https://jira.samiansoft.com/browse/VERP-7268) -
- [\[VERP-7272\]](https://jira.samiansoft.com/browse/VERP-7272) -
- [\[VERP-7274\]](https://jira.samiansoft.com/browse/VERP-7274) VERP-7157
- [\[VERP-7275\]](https://jira.samiansoft.com/browse/VERP-7275) -
- [\[VERP-7277\]](https://jira.samiansoft.com/browse/VERP-7277) Get One
- [\[VERP-7278\]](https://jira.samiansoft.com/browse/VERP-7278) -
- [\[VERP-7281\]](https://jira.samiansoft.com/browse/VERP-7281) -
- [\[VERP-7284\]](https://jira.samiansoft.com/browse/VERP-7284) table Clone
- [\[VERP-7287\]](https://jira.samiansoft.com/browse/VERP-7287) -
- $\bullet$  [\[VERP-7289\]](https://jira.samiansoft.com/browse/VERP-7289) -
- [\[VERP-6992\]](https://jira.samiansoft.com/browse/VERP-6992) -
- [\[VERP-7076\]](https://jira.samiansoft.com/browse/VERP-7076) -
- [\[VERP-7087\]](https://jira.samiansoft.com/browse/VERP-7087) UIEnable UIVisible wms
- [\[VERP-7104\]](https://jira.samiansoft.com/browse/VERP-7104) -
- [\[VERP-7113\]](https://jira.samiansoft.com/browse/VERP-7113) ApirequestLog
- [\[VERP-7118\]](https://jira.samiansoft.com/browse/VERP-7118) applicationId
- [\[VERP-7207\]](https://jira.samiansoft.com/browse/VERP-7207) JsonConfig
- [\[VERP-7235\]](https://jira.samiansoft.com/browse/VERP-7235) -
- [\[VERP-7243\]](https://jira.samiansoft.com/browse/VERP-7243) -

<span id="page-8-0"></span>1402/05/21

- [\[VERP-7278\]](https://jira.samiansoft.com/browse/VERP-7278) -
- [\[VERP-7284\]](https://jira.samiansoft.com/browse/VERP-7284) table Clone
- [\[VERP-7287\]](https://jira.samiansoft.com/browse/VERP-7287) -
- [\[VERP-7289\]](https://jira.samiansoft.com/browse/VERP-7289) -

## <span id="page-8-1"></span>**2.17.0.45**

1402/05/14

• [\[VERP-7281\]](https://jira.samiansoft.com/browse/VERP-7281) -

#### <span id="page-8-2"></span>**2.18.0.12**

1402/04/11

[\[VERP-7199\]](https://jira.samiansoft.com/browse/VERP-7199) - applicationId [\[VERP-7277\]](https://jira.samiansoft.com/browse/VERP-7277) - Get One

#### <span id="page-8-3"></span>**2.17.0.42**

1402/05/08

• [\[VERP-7277\]](https://jira.samiansoft.com/browse/VERP-7277) - Get One

#### <span id="page-8-4"></span>**2.17.0.41**

1402/05/07

[\[VERP-7276\]](https://jira.samiansoft.com/browse/VERP-7276) -

#### <span id="page-8-5"></span>**2.17.0.40**

1402/05/04

[\[VERP-7274\]](https://jira.samiansoft.com/browse/VERP-7274) - VERP-7157

#### <span id="page-8-6"></span>**2.17.0.39**

1402/05/02

[\[VERP-7272\]](https://jira.samiansoft.com/browse/VERP-7272) - [\[VERP-7118\]](https://jira.samiansoft.com/browse/VERP-7118) -

# <span id="page-8-7"></span>**2.17.0.38**

1402/05/02

- [\[VERP-7246\]](https://jira.samiansoft.com/browse/VERP-7246) -
- [\[VERP-7244\]](https://jira.samiansoft.com/browse/VERP-7244) Hash
- <span id="page-8-8"></span>[\[VERP-7272\]](https://jira.samiansoft.com/browse/VERP-7272) - • [\[VERP-7118\]](https://jira.samiansoft.com/browse/VERP-7118) -

1402/05/02

- [\[VERP-7251\]](https://jira.samiansoft.com/browse/VERP-7251) -
- [\[VERP-7254\]](https://jira.samiansoft.com/browse/VERP-7254) -
- [\[VERP-7257\]](https://jira.samiansoft.com/browse/VERP-7257) • [\[VERP-7258\]](https://jira.samiansoft.com/browse/VERP-7258) -
- [\[VERP-7265\]](https://jira.samiansoft.com/browse/VERP-7265) -
- [\[VERP-7268\]](https://jira.samiansoft.com/browse/VERP-7268) -

#### <span id="page-9-0"></span>**2.17.0.36**

1402/04/26

- [\[VERP-7198\]](https://jira.samiansoft.com/browse/VERP-7198) -
- [\[VERP-7250\]](https://jira.samiansoft.com/browse/VERP-7250) -
- [\[VERP-7252\]](https://jira.samiansoft.com/browse/VERP-7252) -

#### <span id="page-9-1"></span>**2.17.0.35**

1402/04/25

- [\[VERP-7157\]](https://jira.samiansoft.com/browse/VERP-7157) -
- [\[VERP-7217\]](https://jira.samiansoft.com/browse/VERP-7217) -
- [\[VERP-7239\]](https://jira.samiansoft.com/browse/VERP-7239) [\[VERP-7248\]](https://jira.samiansoft.com/browse/VERP-7248) -
- [\[VERP-7243\]](https://jira.samiansoft.com/browse/VERP-7243) -

# <span id="page-9-2"></span>**2.18.0.11**

1402/04/11

• [\[VERP-7210\]](https://jira.samiansoft.com/browse/VERP-7210) -

# <span id="page-9-3"></span>**2.18.0.10**

1402/04/10

• [\[VERP-7203\]](https://jira.samiansoft.com/browse/VERP-7203) -

#### <span id="page-9-4"></span>**2.18.0.8**

1402/04/06

- [\[VERP-7205\]](https://jira.samiansoft.com/browse/VERP-7205) -
- [\[VERP-7204\]](https://jira.samiansoft.com/browse/VERP-7204) -
- [\[VERP-7206\]](https://jira.samiansoft.com/browse/VERP-7206) -

# <span id="page-9-5"></span>**2.17.0.30**

1402/04/06

- [\[VERP-7205\]](https://jira.samiansoft.com/browse/VERP-7205) -
- [\[VERP-7204\]](https://jira.samiansoft.com/browse/VERP-7204) -
- [\[VERP-7206\]](https://jira.samiansoft.com/browse/VERP-7206) -

#### <span id="page-9-6"></span>**2.18.0.7**

1402/04/06

- [\[VERP-7095\]](https://jira.samiansoft.com/browse/VERP-7095) -
- [\[VERP-7165\]](https://jira.samiansoft.com/browse/VERP-7165) -
- [\[VERP-7175\]](https://jira.samiansoft.com/browse/VERP-7175) CoreCompanyId CurrentCompanyId
- [\[VERP-7183\]](https://jira.samiansoft.com/browse/VERP-7183) -
- [\[VERP-7192\]](https://jira.samiansoft.com/browse/VERP-7192) -
- $\bullet$  [\[VERP-7196\]](https://jira.samiansoft.com/browse/VERP-7196) -
- [\[VERP-7201\]](https://jira.samiansoft.com/browse/VERP-7201) [\[VERP-7202\]](https://jira.samiansoft.com/browse/VERP-7202) -

<span id="page-10-0"></span>1402/04/06

- [\[VERP-7095\]](https://jira.samiansoft.com/browse/VERP-7095) -
- [\[VERP-7165\]](https://jira.samiansoft.com/browse/VERP-7165) -
- [\[VERP-7183\]](https://jira.samiansoft.com/browse/VERP-7183) -
- [\[VERP-7193\]](https://jira.samiansoft.com/browse/VERP-7193) id • [\[VERP-7196\]](https://jira.samiansoft.com/browse/VERP-7196) -
- <span id="page-10-1"></span>**2.18.0.6**

1402/03/30

- [\[VERP-7158\]](https://jira.samiansoft.com/browse/VERP-7158) -
- [\[VERP-7191\]](https://jira.samiansoft.com/browse/VERP-7191) -
- [\[VERP-7185\]](https://jira.samiansoft.com/browse/VERP-7185) -
- [\[VERP-7187\]](https://jira.samiansoft.com/browse/VERP-7187) -
- [\[VERP-7188\]](https://jira.samiansoft.com/browse/VERP-7188) PermKey Permission
- [\[VERP-7190\]](https://jira.samiansoft.com/browse/VERP-7190) -

# <span id="page-10-2"></span>**2.17.0.28**

1402/03/29

- [\[VERP-7185\]](https://jira.samiansoft.com/browse/VERP-7185) -
- [\[VERP-7187\]](https://jira.samiansoft.com/browse/VERP-7187) -[\[VERP-7099\]](https://jira.samiansoft.com/browse/VERP-7099) -
- 

# <span id="page-10-3"></span>**2.17.0.27**

1402/03/29

 $\bullet$  [\[VERP-7180\]](https://jira.samiansoft.com/browse/VERP-7180) -

#### <span id="page-10-4"></span>**2.18.0.5**

1402/03/29

- [\[VERP-7177\]](https://jira.samiansoft.com/browse/VERP-7177) PermKey
- [\[VERP-7180\]](https://jira.samiansoft.com/browse/VERP-7180) -
- [\[VERP-7181\]](https://jira.samiansoft.com/browse/VERP-7181) -
- [\[VERP-7182\]](https://jira.samiansoft.com/browse/VERP-7182) • [\[VERP-7100\]](https://jira.samiansoft.com/browse/VERP-7100) -
- 

-------------------------------------------------------------------------------------------------------------------------

-------------------------------------------------------------------------------------------------------------------------

# <span id="page-10-5"></span>**2.17.0.26**

1402/03/28

- [\[VERP-7155\]](https://jira.samiansoft.com/browse/VERP-7155) -
- [\[VERP-7176\]](https://jira.samiansoft.com/browse/VERP-7176) [\[VERP-7178\]](https://jira.samiansoft.com/browse/VERP-7178) -
- 

-------------------------------------------------------------------------------------------------------------------------

# <span id="page-10-7"></span><span id="page-10-6"></span>**2.17.0.25**

- [\[VERP-7173\]](https://jira.samiansoft.com/browse/VERP-7173) FETCH
- [\[VERP-7174\]](https://jira.samiansoft.com/browse/VERP-7174) 31

• [\[VERP-7172\]](https://jira.samiansoft.com/browse/VERP-7172) -

# <span id="page-11-0"></span>**2.17.0.23**

1402/03/22

- [\[VERP-7138\]](https://jira.samiansoft.com/browse/VERP-7138) -
- [\[VERP-7109\]](https://jira.samiansoft.com/browse/VERP-7109) TotlaCount
- [\[VERP-7132\]](https://jira.samiansoft.com/browse/VERP-7132) -
- [\[VERP-7135\]](https://jira.samiansoft.com/browse/VERP-7135) -
- [\[VERP-7167\]](https://jira.samiansoft.com/browse/VERP-7167) [\[VERP-7112\]](https://jira.samiansoft.com/browse/VERP-7112) - ( ErrorLog)

#### <span id="page-11-1"></span>**2.17.0.22**

1402/03/10

- [\[VERP-7137\]](https://jira.samiansoft.com/browse/VERP-7137) -
- [\[VERP-7139\]](https://jira.samiansoft.com/browse/VERP-7139) -

---------------------------------------------------------------------------------------------------------------

------------------------------------------------------------------------------------------------------------------------------

**2.18.0.3**

#### <span id="page-11-2"></span>1402/03/06

- [\[VERP-7105\]](https://jira.samiansoft.com/browse/VERP-7105) -
- [\[VERP-7107\]](https://jira.samiansoft.com/browse/VERP-7107) -• [\[VERP-7108\]](https://jira.samiansoft.com/browse/VERP-7108) -
- [\[VERP-7131\]](https://jira.samiansoft.com/browse/VERP-7131) -

**2.17.0.21**

<span id="page-11-3"></span>1402/03/01

- [\[VERP-7107\]](https://jira.samiansoft.com/browse/VERP-7107) -
- [\[VERP-7108\]](https://jira.samiansoft.com/browse/VERP-7108) -

**2.18.0-b.2**

------------------------------------------------------------------------------------------------------------------------------

<span id="page-11-4"></span>1402/02/30

- [\[VERP-6920\]](https://jira.samiansoft.com/browse/VERP-6920) -
- [\[VERP-6959\]](https://jira.samiansoft.com/browse/VERP-6959) -
- [\[VERP-6988\]](https://jira.samiansoft.com/browse/VERP-6988) -
- [\[VERP-6999\]](https://jira.samiansoft.com/browse/VERP-6999) -
- [\[VERP-7009\]](https://jira.samiansoft.com/browse/VERP-7009) -
- [\[VERP-7017\]](https://jira.samiansoft.com/browse/VERP-7017) -
- [\[VERP-7032\]](https://jira.samiansoft.com/browse/VERP-7032) -
- [\[VERP-7073\]](https://jira.samiansoft.com/browse/VERP-7073) • [\[VERP-6851\]](https://jira.samiansoft.com/browse/VERP-6851) -
- [\[VERP-6985\]](https://jira.samiansoft.com/browse/VERP-6985) -
- [\[VERP-7000\]](https://jira.samiansoft.com/browse/VERP-7000) -
- [\[VERP-7003\]](https://jira.samiansoft.com/browse/VERP-7003) -
- [\[VERP-7005\]](https://jira.samiansoft.com/browse/VERP-7005) -
- [\[VERP-7007\]](https://jira.samiansoft.com/browse/VERP-7007) -
- [\[VERP-7010\]](https://jira.samiansoft.com/browse/VERP-7010) -
- [\[VERP-7018\]](https://jira.samiansoft.com/browse/VERP-7018) -
- [\[VERP-7019\]](https://jira.samiansoft.com/browse/VERP-7019) -
- [\[VERP-7021\]](https://jira.samiansoft.com/browse/VERP-7021) -

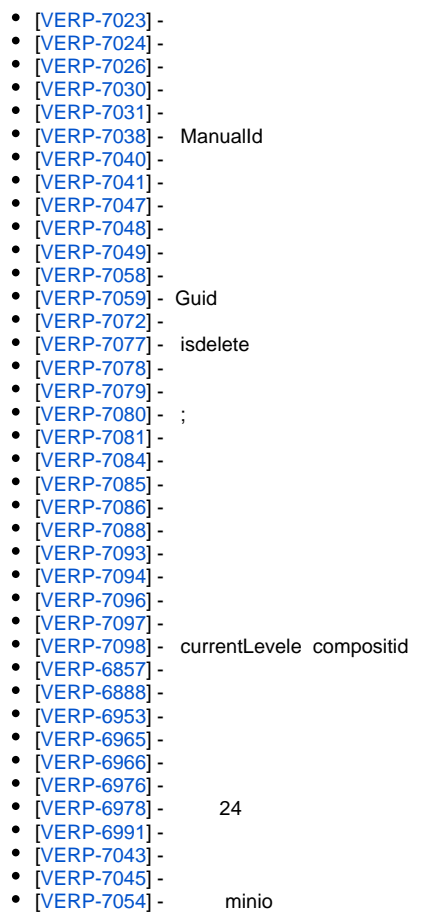

[\[VERP-7075\]](https://jira.samiansoft.com/browse/VERP-7075) -

## <span id="page-12-0"></span>**2.17.0.20**

1402/02/28

- [\[VERP-7049\]](https://jira.samiansoft.com/browse/VERP-7049) -
- [\[VERP-7081\]](https://jira.samiansoft.com/browse/VERP-7081) -
- [\[VERP-7096\]](https://jira.samiansoft.com/browse/VERP-7096) -
- [\[VERP-7097\]](https://jira.samiansoft.com/browse/VERP-7097) -
- [\[VERP-7098\]](https://jira.samiansoft.com/browse/VERP-7098) currentLevele compositid
- [\[VERP-7075\]](https://jira.samiansoft.com/browse/VERP-7075) -

#### <span id="page-12-1"></span>**2.17.0.19**

- [\[VERP-7093\]](https://jira.samiansoft.com/browse/VERP-7093)
	- [\[VERP-7094\]](https://jira.samiansoft.com/browse/VERP-7094) -

#### <span id="page-12-2"></span>**2.17.0.18**

[\[VERP-7088\]](https://jira.samiansoft.com/browse/VERP-7088) -

# <span id="page-12-3"></span>**2.17.0.17**

1402/02/21

- [\[VERP-7073\]](https://jira.samiansoft.com/browse/VERP-7073) -
- [\[VERP-7077\]](https://jira.samiansoft.com/browse/VERP-7077) isdelete

<span id="page-12-4"></span>----------------------------------------------------------------------------------------------------

- [\[VERP-7078\]](https://jira.samiansoft.com/browse/VERP-7078) -
- [\[VERP-7080\]](https://jira.samiansoft.com/browse/VERP-7080) ;
- [\[VERP-7084\]](https://jira.samiansoft.com/browse/VERP-7084) -
- [\[VERP-7085\]](https://jira.samiansoft.com/browse/VERP-7085) [\[VERP-7086\]](https://jira.samiansoft.com/browse/VERP-7086) -

• [VERP-7079] -

#### <span id="page-13-0"></span>2.17.0.15

• [VERP-7059] - Guid

#### <span id="page-13-1"></span>2.17.0.14

• [VERP-7072] -

#### <span id="page-13-2"></span>2.17.0.13

- [VERP-6985] -
- [VERP-7007] -
- [VERP-7019] -
- [VERP-7038] Manualld
- $\bullet$  [VERP-7040] -
- [VERP-7041] -
- [VERP-7047] -• [VERP-7048] -
- [VERP-7049] -
- [VERP-7058] -
- 

# <span id="page-13-3"></span>2.17.0.12

1401/01/19

- [VERP-6920] -
- [VERP-7032] -
- [VERP-6851] -
- [VERP-7023] - $\bullet$  [VERP-7024] -
- 
- $[VERP-7026]$ <br>•  $[VERP-7030]$
- [VERP-7031] -

1402/01/08

- [VERP-7009] -
- [VERP-7021] - $\bullet$
- 

<span id="page-13-6"></span>

<span id="page-13-4"></span>

<span id="page-13-5"></span>1402/01/08

- [VERP-7018] -
- [VERP-7020] -

2.17.0.10

2.17.0.9

[\[VERP-6967\]](https://jira.samiansoft.com/browse/VERP-6967) -

<span id="page-14-5"></span>[1401/11/19]

**2.17.0.3** 

- [\[VERP-6935\]](https://jira.samiansoft.com/browse/VERP-6935) -
- [\[VERP-6932\]](https://jira.samiansoft.com/browse/VERP-6932) APIRequestLog
- [\[VERP-6929\]](https://jira.samiansoft.com/browse/VERP-6929) Generator.APIRequestLog
- [\[VERP-6892\]](https://jira.samiansoft.com/browse/VERP-6892) [\[VERP-6927\]](https://jira.samiansoft.com/browse/VERP-6927) -
- [\[VERP-6887\]](https://jira.samiansoft.com/browse/VERP-6887) -
- [\[VERP-6983\]](https://jira.samiansoft.com/browse/VERP-6983) [\[VERP-6984\]](https://jira.samiansoft.com/browse/VERP-6984) -
- [\[VERP-6915\]](https://jira.samiansoft.com/browse/VERP-6915) -

<span id="page-14-4"></span>[1401/12/02]

**2.18.0.1**

[1401/12/02]

- [\[VERP-6935\]](https://jira.samiansoft.com/browse/VERP-6935) -
- [\[VERP-6929\]](https://jira.samiansoft.com/browse/VERP-6929) Generator.APIRequestLog [\[VERP-6932\]](https://jira.samiansoft.com/browse/VERP-6932) - APIRequestLog

---------------------------------------------------------------------------

- [\[VERP-6984\]](https://jira.samiansoft.com/browse/VERP-6984) -
- [\[VERP-6983\]](https://jira.samiansoft.com/browse/VERP-6983) -

# <span id="page-14-3"></span>**2.17.0.4**

---------------------------------------------------------------------------------------------------------------------------------------------

[\[VERP-7000\]](https://jira.samiansoft.com/browse/VERP-7000) -

<span id="page-14-2"></span>1401/12/02

[\[VERP-6988\]](https://jira.samiansoft.com/browse/VERP-6988) - • [\[VERP-7003\]](https://jira.samiansoft.com/browse/VERP-7003) -

<span id="page-14-1"></span>1401/12/08

- 
- [\[VERP-7005\]](https://jira.samiansoft.com/browse/VERP-7005) -

<span id="page-14-0"></span>1401/12/16

**2.17.0.7**

**2.17.0.6**

**2.17.0.5**

[\[VERP-6985\]](https://jira.samiansoft.com/browse/VERP-6985) - [\[VERP-7010\]](https://jira.samiansoft.com/browse/VERP-7010) -

1402/01/05

**2.17.0.1**

#### <span id="page-15-0"></span>[1401/11/17]

- [\[VERP-6959\]](https://jira.samiansoft.com/browse/VERP-6959) -
- [\[VERP-6960\]](https://jira.samiansoft.com/browse/VERP-6960) ApiVersion apirequestlog

#### <span id="page-15-1"></span>[1401/11/04]

- [\[VERP-6873\]](https://jira.samiansoft.com/browse/VERP-6873) -
- [\[VERP-6923\]](https://jira.samiansoft.com/browse/VERP-6923) -
- [\[VERP-6866\]](https://jira.samiansoft.com/browse/VERP-6866) -
	- [\[VERP-6870\]](https://jira.samiansoft.com/browse/VERP-6870) CalendarId
- [\[VERP-6893\]](https://jira.samiansoft.com/browse/VERP-6893) -
- [\[VERP-6949\]](https://jira.samiansoft.com/browse/VERP-6949) -
- [\[VERP-6954\]](https://jira.samiansoft.com/browse/VERP-6954) -
- [\[VERP-6818\]](https://jira.samiansoft.com/browse/VERP-6818) -
- [\[VERP-6824\]](https://jira.samiansoft.com/browse/VERP-6824) -
- [\[VERP-6839\]](https://jira.samiansoft.com/browse/VERP-6839) -
- [\[VERP-6841\]](https://jira.samiansoft.com/browse/VERP-6841) Secret api
- [\[VERP-6845\]](https://jira.samiansoft.com/browse/VERP-6845)
	- WithDisplayInListView
- [\[VERP-6886\]](https://jira.samiansoft.com/browse/VERP-6886) -
- [\[VERP-6925\]](https://jira.samiansoft.com/browse/VERP-6925) -

#### ---------------------------------------------------------------------------------------------------- ------

#### <span id="page-15-2"></span>**2.16.21**

#### [1401/10/13]

- [\[VERP-6880\]](https://jira.samiansoft.com/browse/VERP-6880) webSetting
- [\[VERP-6866\]](https://jira.samiansoft.com/browse/VERP-6866)
- [\[VERP-6855\]](https://jira.samiansoft.com/browse/VERP-6855)